Prof. G. Zachmann R. Fischer N. M. Jadid

University of Bremen School of Computer Science CGVR Group May 23, 2024

Summer Semester 2024

## Assignment on Advanced Computer Graphics - Sheet 4

Due Date 05.06.2024

Exercise 1 (Separating Planes, 10 Credits)

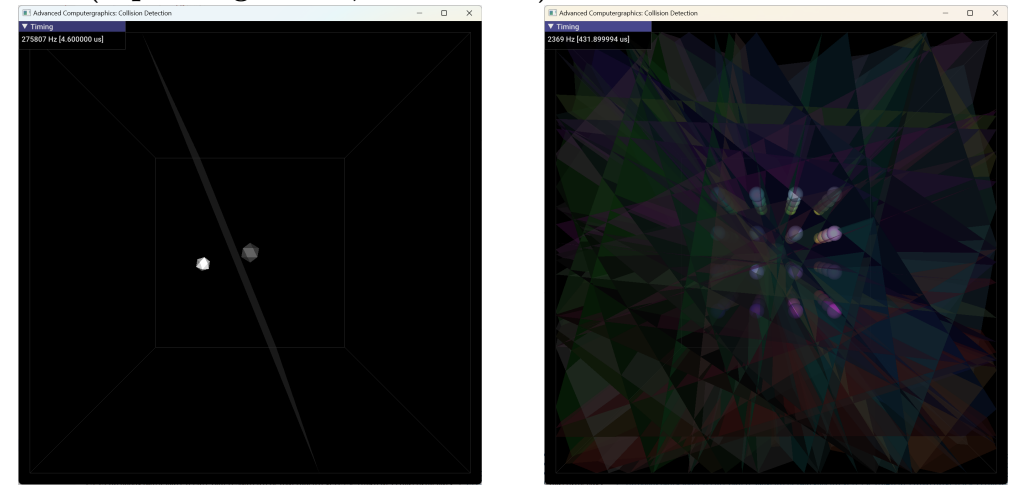

Figure 1: The correct results of the separating planes algorithm. Left: The result for SUBDIVISIONS=1 and OtherBodyDim=0. Right: The result for SUBDIVISIONS=4 and OtherBodyDim=4.

In this assignment we want to implement an acceleration algorithm that uses spatio-temporal coherence to accelerate the broad-phase of collision detection between convex objects.

The algorithm is the separating planes algorithm that was presented in the lecture on Collision Detection. The algorithm maintains a plane for each object pair such that it cleanly separates them, without intersecting either object, if possible. For collision detection, this means an object with a valid separating plane can not intersect, and cosequently, do not need to be considered in the narrow phase.

Use the provided framework **CollisionDetectionFramework**. Implement the algorithm in PlaneCube::updateSeparatingPlanes according to the lecture notes (s. slides 19-22 from lecture Collision Detection). Each Body in Scene::oribitingBodies should be tested against Scene::centerObject, which is also a Body. In main.cpp, you can adjust the number of oribiting bodies by setting OtherBodyDim to a value between 0 and 4; it will create  $k^3$  ( $k=$ OtherBodyDim) many orbiting bodies. Each of those  $k$  bodies should update its separating plane in the fastest time possible. You can store the separating plane as a homogenous  $4D$  vector in Body::m\_sepPlane and the flag for its validity in Body::m\_sepPlaneValid. That means the flag is false if the objects (potentially) collide and no separating plane can be constructed, and true otherwise.

Note: Make sure that you transform the vertices and planes to a common space. The rendering portion of the framework expects the planes in world space, I suggest you stay with this convention. Therefore, you need to transform a vertex  $v_{Model}$  in model space to world space  $v_{World}$ , by using  $H_{W\leftarrow M}$ =Body::getModelToWorld() like  $v_{World} = H_{W\leftarrow M} \cdot v_{Model}$  with the fourth component 1 for points and 0 for vectors.

You can modify the application settings at the beginning of main.cpp. Test your implementation with the settings SUBDIVISIONS=1 and OtherBodyDim=0 to verify correct behaviour. Afterwards, accelerate your algorithm and benchmark with SUBDIVISIONS=4 and OtherBodyDim=4. For reference, the sample solution completes the benchmark setting in around 500 µs.

Spatio-temporal coherence involves using the most recent separating plane for the Body-pair as the starting candidate, as well as using steepest descent to quickly determine the next "offending" vertex ("offending" meaning that when a vertex is on the wrong side of the plane and thus forces an update of the plane to be valid)